Written by Administrator

## Use your old phones for VoIP

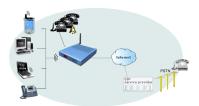

- You can use existing phones with VoIP services
- Additional SIP clients can be used on the LAN
- All phones and SIP clients interoperate Your own PBX!

## What are the steps to get there?

- 1. Get the Internet Gate.
- 2. Connect the existing phones to the FXS port.
- 3. The Internet Gate may be automatically configured via the service provider or manually by the user.